Arbeitsgruppe Formalerschließung (AGFE)

Sitzung am 25.07.2005, München, BSB, 10.00 – 17.10

Teilnehmer:

Frau Hübner-Bothe, UB Regensburg Frau Meßmer, BSB München Herr Schleiermacher, UB Würzburg Herr Weith, UB Erlangen-Nürnberg Frau Weitl, UB Passau Herr Wilhelm, UB Augsburg (Vorsitz, Protokoll)

Gast:

Frau Dilber, BSB München / Verbundzentrale (bis 15.10)

Entschuldigt:

Frau Mairföls, FHB Regensburg

#### **Ergebnisprotokoll**

Parallel zur Neuzusammensetzung der Kommission für Erschließung für die Amtsperiode 1/2004 bis 12/2006 (mit der Laufzeit 1/2005 bis 12/2006) wurden auch die Mitglieder der AGFE neu bestimmt. Frau Hübner-Bothe, Frau Mairföls, Frau Meßmer, Herr Weith und Herr Wilhelm waren bereits in der vorangegangenen Amtsperiode aktiv, Herr Schleiermacher und Frau Weitl sind neu hinzugekommen. Damit konnten zwei weitere Bibliotheken in die Beratungs- und Entscheidungsprozesse im Bereich der Formalerschließung eingebunden werden.

Die AGFE nimmt jetzt auch die Aufgaben des Aleph-Anwenderkreises wahr, der 2003/2004 die Migration des Verbundsystems fachlich begleitet hat.

Zur 1. Sitzung der AGFE lagen folgende Themenkomplexe vor:

- 1. Aleph-Desiderata
- 2. Aleph-Probleme
- 3. Bibliotheksdatei BVB16
- 4. Katalogisierungsfragen
- 5. Informationen
- 6. Sonstiges

## **1. Aleph-Desiderata**

#### **1.1. Optimierung der Normdatenanzeige - Personen**

Bei der Anzeige von Namen- bzw. Personensätzen gibt es noch erheblichen Verbesserungsbedarf. Für die tägliche Arbeit bei der Katalogisierung ist es unabdingbar, verschiedene Sätze für gleiche Namen schnell unterscheiden zu können, um die Titelsätze korrekt zuzuordnen. Das Problem der gleichen Namen häuft sich schon jetzt bei gängigeren Familien- und Vornamen; mit der angestrebten totalen Individualisierung wird es sich weiter verschärfen.

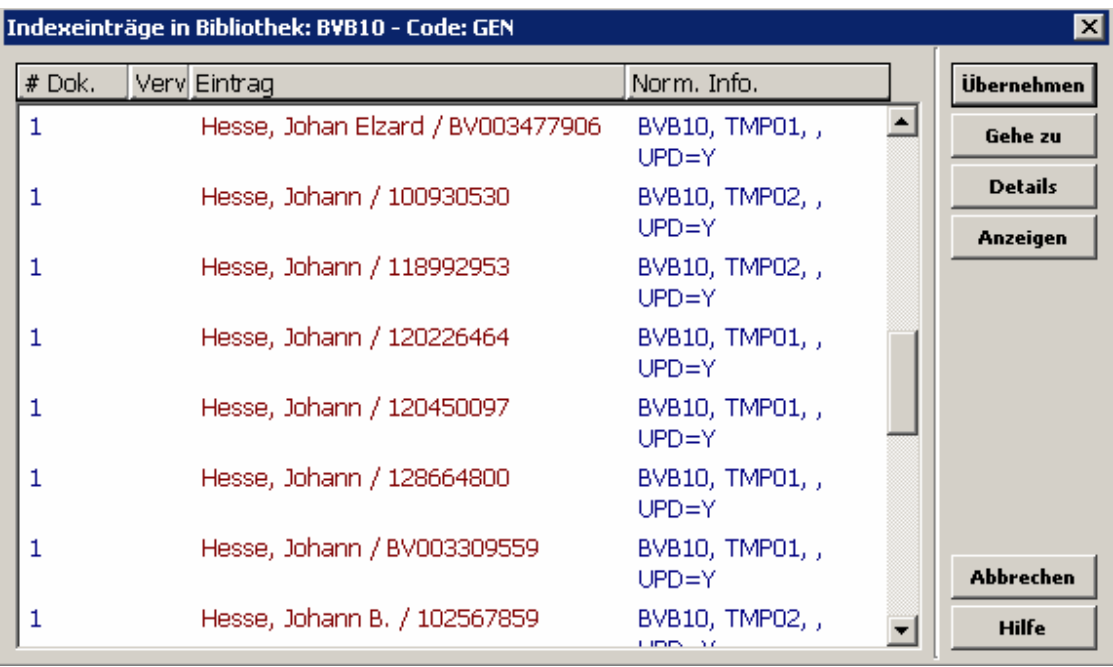

Diese Anzeige erhält man, wenn aus einem Titelsatz heraus mit einem Normdatensatz für eine Person verknüpft werden soll. An dieser Stelle ist zwingend zumindest die Anzeige des Satztyps (a bzw. b aus Feld 065) notwendig; wünschenswert wären darüber hinaus individualisierende Angaben, die sich leider auf verschiedene MAB2-Felder verteilen.

Die Bereitschaft, an dieser Stelle mehrere Sätze zu überprüfen, nimmt natürlich umso mehr ab, je mehr Sätze für dieselbe Namensform vorhanden sind. In der Konsequenz werden dann häufig Titelsätze nicht mit den richtigen Namensätzen verknüpft.

Nach Aussage der Verbundzentrale handelt es sich hier um eine Indexanzeige, die nicht konfigurierbar ist. Abhilfe ist nur möglich durch den Aufbau eines zusätzlichen Index, der alle anzuzeigenden Felder umfasst.

Die AGFE beantragt über die KES, dass ein solcher Index aufgebaut wird, damit die Anzeige des Satztyps und einer (noch festzulegenden) individualisierenden Angabe ermöglicht wird.

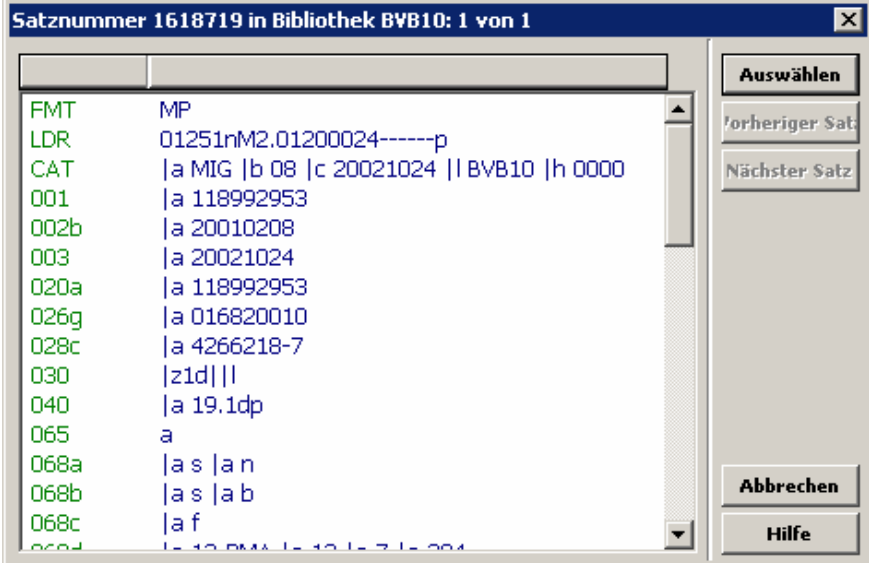

Aus der Indexanzeige heraus erhält man diese Detailanzeige. Man sieht zunächst nur Datumsangaben und Codierungen; für die relevanten Angaben muss gescrollt werden oder man muss das Fenster vergrößern. Nach Aussage der Verbundzentrale ist diese Anzeige

nicht konfigurierbar und auch das Fenster kann nicht standardmäßig vergrößert werden. Umso wichtiger ist es, dass relevante Angaben bereits vorher angezeigt werden, damit diese Anzeige möglichst wenig genutzt werden muss.

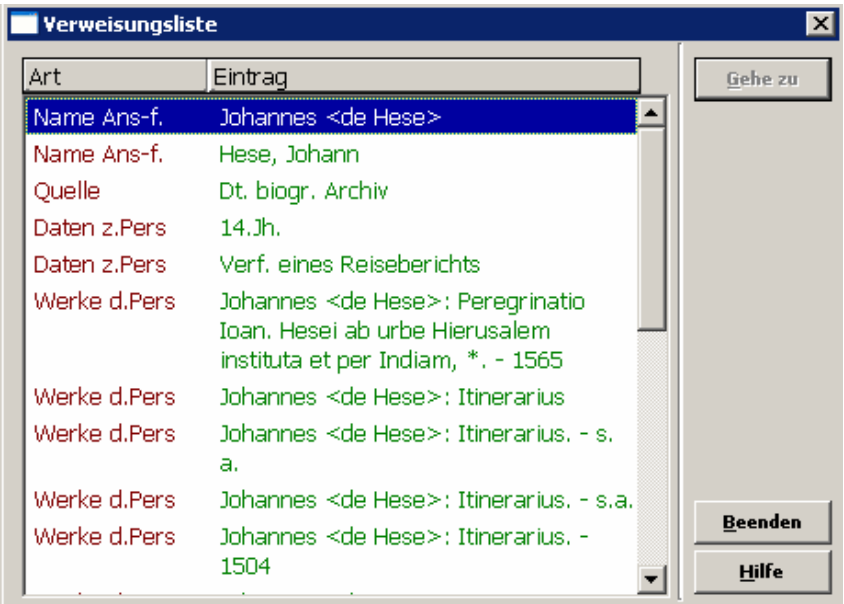

Zum Vergleich: die Detailanzeige, die man nach Indexsuche Titeldaten/Personen erhält, zeigt das Vollformat für die Personenanzeige an – und da ist auf den Codierungs-Ballast verzichtet worden.

## **1.2. Optimierung der Normdatenanzeige - Körperschaften**

Bei der Anzeige von Körperschaftssätzen gibt es weniger Probleme, weil es hier pro Ansetzungsform immer nur einen Satz gibt.

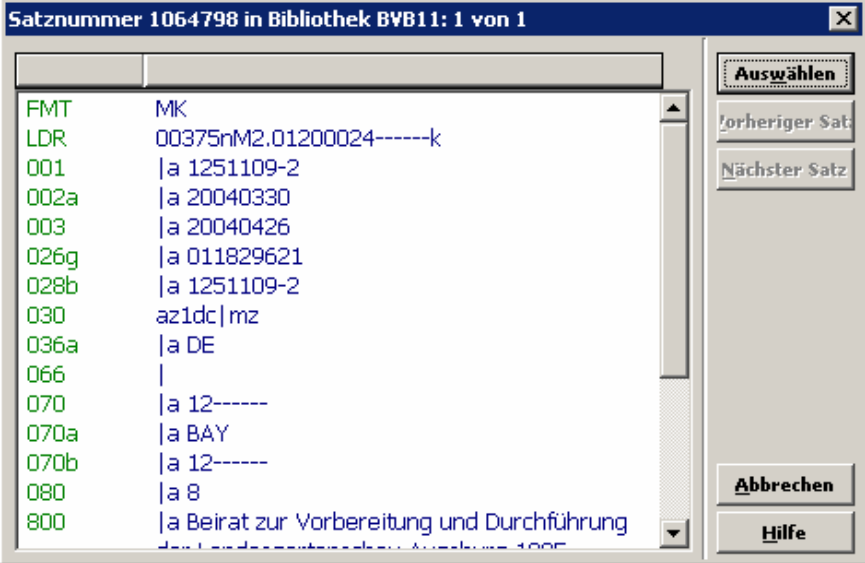

Leider kann auch hier die Detailanzeige nicht verändert werden (vgl. bei 1.1).

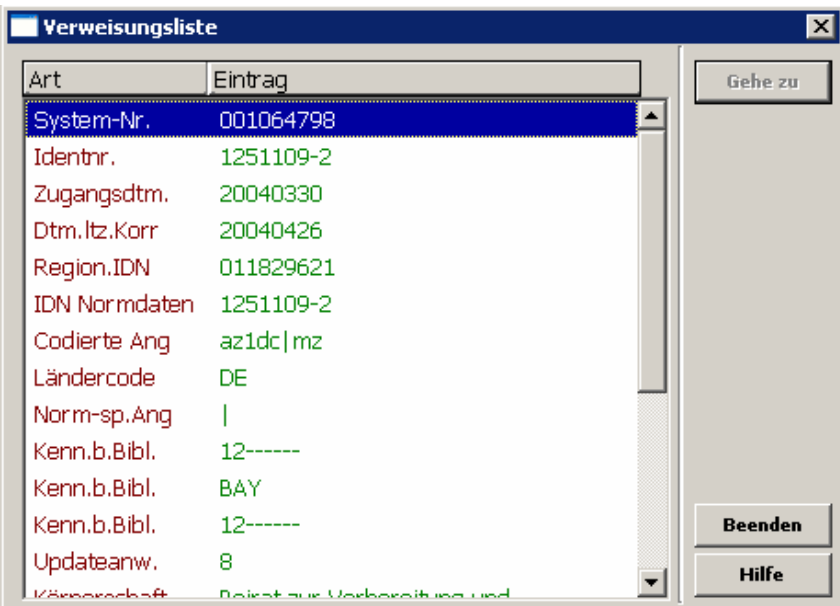

Die Detailanzeige nach Indexsuche Titeldaten/Körperschaften ist konfigurierbar. Angezeigt wird hier das Vollformat, das für Körperschaften noch nicht an die Wünsche der Anwender angepasst worden ist. Die Verbundzentrale prüft den Sachverhalt und konfiguriert das Körperschaften-Vollformat entsprechend einer Vorgabe der AGFE – dann ist auch hier die relevante Information sofort sichtbar.

## **1.3. Konfiguration der Anzeige- und Druckformate**

Das Vollformat und das Kartenformat sind noch zu optimieren, wobei klar ist, dass das Vollformat aussagefähige Angaben enthalten muss, ohne ein wirkliches "Vollformat" zu werden (das sind nur das Feldnummern- bzw. Feldnamenformat). Auf das Vollformat kann nicht verzichtet werden, weil nur hier die Navigation zu Bänden, Indizes etc. möglich ist. Das Kartenformat wird offensichtlich intensiv – auch als Laufzettel bzw. zur Weitergabe von Informationen – genutzt.

Die Verbundzentrale stellt die Tabellen mit der derzeitigen Konfiguration zur Verfügung; die AGFE liefert Vorgaben für die gewünschten Anzeigen.

Das Feldnamenformat entspricht dem Feldnummernformat; ein Fehler bei der Anzeige von Unterfeldern wird von der Verbundzentrale behoben (der Fehler bei 740 ist in den seit Mai 2005 eingespeicherten Daten behoben, die Anzeige kann bei Bedarf noch mit einem Trennzeichen verziert werden).

Aus mehreren Bibliotheken wird der Wunsch geäußert, dass bei den Druckformaten die formatbedingten Tabellenrahmen nicht mit ausgedruckt werden. Die AGFE beantragt über die KES, dass sie von der Verbundzentrale entfernt werden.

#### **1.4. Spaltenkopfkonfiguration bei der Kurzliste**

Die Kurzliste kann anwenderseitig konfiguriert werden – im Rahmen der insgesamt zehn anzuzeigenden Felder. Leider bleibt diese persönliche Konfiguration derzeit nicht während der gesamten Sitzung bzw. bis zur nächsten Änderung erhalten. Es ist unklar, wann bzw. unter welchen Umständen wieder die Standardeinstellung kommt. Frau Hübner wird versuchen, eine Gesetzmäßigkeit festzustellen. Wenn es eine solche gibt, wird die Verbundzentrale eine Fehlermeldung an ExLibris geben.

Standardmäßig wird derzeit die Allgemeine Materialbenennung (Feld 334) angezeigt. Viele (wahrscheinlich mehr) Anwender würden lieber die Ausgabebezeichnung (Feld 403) sehen. Sobald die Spaltenkopfkonfiguration sitzungsbezogen erhalten bleibt, werden diese beiden Felder ausgetauscht. Unabhängig davon wird darauf hingewiesen, dass mit der rechten Maustaste auf jeder Zeile in der Kurzliste sofort in einer "Sprechblase" alle zehn Felder angezeigt werden.

## **1.5. Anzeige der Ergebnissets**

Bei den Ergebnissets wird nach wie vor das aktuellste Set ganz unten angezeigt; jedes zweite ist dann erst einmal gar nicht zu sehen. Die Forderung aus dem Jahr 2003, die Reihenfolge der Ergebnissets umzustellen und das aktuellste damit immer oben anzuzeigen, ist bisher bei der Herstellerfirma auf taube Ohren gestoßen. Offensichtlich muss hier eine Gruppe von Anwendern gemeinsam agieren, um ExLibris zum Handeln zu bewegen.

Es wurde bemängelt, dass man nach einer Multipoolsuche nicht mit den Pfeiltasten zwischen den beiden Ergebnissets wechseln kann. Das geht leider nicht anders – hier muss man die Maus verwenden.

# **1.6. Zusätzliche Shortcuts**

Es wird angeregt, für die häufig benutzten Funktionen "Besitznachweise anzeigen", "Neuen Satz ableiten" und "Satz angleichen" zentral Shortcuts einzurichten. Die Verbundzentrale wird prüfen, was noch möglich ist. Sollte es nötig sein, Shortcuts für andere (weniger häufig genutzte) Funktionen zu entfernen, müsste das von der AGFE entschieden werden.

# **1.7. Überarbeitung der Feldhilfe**

Die Eintragungen in der Feldhilfe in Aleph-K können von der Verbundzentrale einfach ergänzt werden. Feld 580i (Imagenummer) wird eingetragen; ein zum Feld 902 geäußerter Wunsch muss noch konkretisiert werden.

## 1.8. Funktion "Satz angleichen" erweitern um Feld 025

Es wurde angeregt, bei der Funktion "Satz angleichen / Felder löschen nach Übernahme" auch das Feld 025 zu entfernen. Dies ist nicht möglich, weil über das Feld 025a die Nachführung der DB-Schlagwörter gesteuert wird.

Die überregionale ID-Nummer in Feld 025 darf in der Datenbank grundsätzlich nur einmal vorhanden sein. Durch Dupliziervorgänge kann es vorkommen, dass sie doppelt vorhanden ist; das führt zu einer roten Fehlermeldung. In solchen Fällen muss geprüft werden, ob eine echte Dublette vorliegt; wenn nicht, muss 025 aus einer der beiden Aufnahmen (im Zweifelsfall aus der älteren bzw. aus der Aufnahme mit Schlagwörtern) entfernt werden.

# **2. Aleph-Probleme**

## **2.1. Satzübergreifende Suche bei mehrbändigen begrenzten Werken**

Bei mehrbändigen begrenzten Werken besteht grundsätzlich die Möglichkeit der satzübergreifenden Suche, also z.B. Person aus Hauptsatz und Titel aus Untersatz. Dazu werden die Felder in den Untersatz dupliziert und dort mit indexiert. Allerdings geschieht dies momentan nur bei den ersten drei Personen im Hauptsatz – wünschenswert wären mehr bzw. alle. Die Verbundzentrale zieht das für die Personen 4 bis 25 nach; das wirkt dann für alle neuen bzw. neu angefassten Sätze. Bei Bedarf genügt es, einfach den betreffenden Hauptsatz noch einmal zu speichern.

## **2.2. EAN und ISBN-13**

Die von der DB im Feld 553a gelieferte internationale Artikelnummer (EAN) ist bisher nicht indexiert. Es besteht Einvernehmen, es dabei zu belassen. Sie wird zwar in Fremddaten geliefert, aber nicht aktiv erfasst. Zudem ist sie identisch mit der 13stelligen ISBN, die inzwischen bereits in großem Umfang von den Verlagen verwendet wird.

Die 13stellige ISBN kann schon erfasst werden. Allerdings kann das Sisis-Lokalsystem noch nicht mit ihr umgehen (Stichwort ISBN-Referenz-Datei) und Abhilfe ist erst für die nächste Version angekündigt. Bis dahin muss die 13stellige ISBN im Feld 540b erfasst werden. Eine entsprechende Information ist bereits über BVB-Info-Mail erfolgt.

#### **2.3. Überlange Sachtitel und Körperschaften**

Nach wie vor ist es nicht möglich, überlange Sachtitel und Körperschaften in der Verbunddatenbank zu erfassen. Es handelt sich dabei um einen Fehler im Zusammenhang mit der Dublettenprüfung; zu diesem Thema wurden von ExLibris mehrere Korrekturen geliefert, die aber erst getestet werden können, wenn sie Ende August ins Produktionssystem übernommen sind. Für überlange Titel gibt es keine Zwischenlösung; überlange Körperschaften können direkt in der überregionalen GKD erfasst werden und kommen dann korrekt in die Verbunddatenbank.

#### **2.4. Sonderzeichen**

In der BSB wird für die Sonderzeichenerfassung derzeit eine Auswahlschablone für den Nahen Osten (arabisch und hebräisch) zusammengestellt.

#### **2.5. Indexierung**

Die Zusammenstellung zur Indexierung auf der KKB-Online-Seite ist aktuell bis auf die Lokaldaten. Dort hat es Änderungen gegeben, die nachgeführt werden.

Bindestrich und Apostroph führen einheitlich in allen BVB-Datenbanken zur Mehrfachindexierung!

#### **2.6. Mehrfachbelegung von 700z bei ZDB-Aufnahmen**

Das Feld 700z mit der ZDB-Notation wurde in der Verbunddatenbank bis Ende April bei Korrekturen der Sätze kumuliert und nicht ausgetauscht. Dieser Fehler ist inzwischen behoben. Die Altfälle können bleiben, wie sie sind.

#### **2.7. Anzeige von >99 LOK-Sätzen bei Zeitschriften**

Bei Zeitschriften mit sehr vielen Lokalsätzen (Beispiel SYS 1626458) werden in der "Navigation" nur maximal 99 Lokalsätze angezeigt; danach kommt der Hinweis "Es sind zusätzliche LOK-Sätze vorhanden". Das Anzeige-Limit müsste von ExLibris auf 999 hochgesetzt werden.

Aber: es geht auch anders! Wenn der gewünschte Titelsatz in der Ansicht ist, einfach auf "Lokalsieren" gehen, BVB60 auswählen und schon hat man alle (bei diesem Beispiel) 251 Lokalsätze incl. der in der Kurzliste gegebenen Möglichkeiten wie sortieren und springen.

## 2.8. ZDB-Aufnahmen mit Codierung "j"

Eine Reihe von Zeitschriftenaufnahmen in der Verbunddatenbank ist aus historischen Gründen im Feld 052 mit "j" für "zeitschriftenartige Reihe" codiert. Diese Codierung gibt es in der ZDB nicht mehr. Im laufenden Betrieb werden diese falschen Codierungen deshalb immer dann mit "r" für "Schriftenreihe" überschrieben, wenn eine Korrektur von der ZDB kommt. Der falsch codierte Bestand reduziert sich daher im Lauf der Zeit. Bei Selektionen muss aber derzeit immer bedacht werden, dass es noch zahlreiche Titel gibt, die Schriftenreihen sind, aber über die Codierung "r" nicht erreicht werden.

Die AGFE beantragt deshalb über die KES, dass die Verbundzentrale die Zeitschriftenaufnahmen mit der Codierung "j" selektiert und die Codierung "j" durch die Codierung "p" ersetzt.

## 2.9. ZDB-Aufnahmen mit Codierung "r"

An Zeitschriftenaufnahmen mit der Codierung "r" für "Schriftenreihe" in der Verbunddatenbank gab es Probleme, wenn ein Besitznachweis angehängt werden sollte, weil diese Codierung einen nicht bestandsfähigen Satz markiert. Seit Inbetriebnahme des OAI-Harvesters werden Besitznachweise bei ZDB-Aufnahmen nur noch maschinell angelegt und dabei findet keine Prüfung statt. Wenn in anderem Zusammenhang (Korrekturen an solchen Sätzen im Sacherschließungsbereich) noch Probleme mit solchen Aufnahmen auftauchen, kann man sich an die Mitglieder der AGFE wenden, die den Satz dann ggf. umcodieren.

## **2.10. ZDB-Aufnahmen ohne Bestand**

Bei Löschung des letzten bayerischen Bestandes in der ZDB bleibt in der Verbunddatenbank die ZDB-Aufnahme ohne Besitznachweis zurück, weil der OAI-Harvester keine Löschung des Titelsatzes anstößt. Solche Aufnahmen können einzeln gelöscht werden. Die Verbundzentrale prüft, um wie viele Titel es sich dabei handelt. Eine maschinelle Löschung in regelmäßigen Abständen wäre möglich, weil eine Vorselektion auf Zeitschriftenaufnahmen problemlos ist.

#### **2.11. "Massenlöschungen" in der ZDB**

Es wurde angefragt, ob in der ZDB auch komplette Bestände eines Bibliothekssigels (z.B. bei Auflösung einer Institutsbibliothek) maschinell gelöscht werden können. Die Frage sollte via AGDBT (Herr Holbach) an die ZDB weitergegeben werden.

#### **2.12. Kurzformatanzeige für Bände**

Bei der Anzeige von Bänden in der Kurzliste kann keine sinnvolle Ordnung nach der Bandzählung erfolgen, wenn die Bände in mehreren Serien erscheinen. Das Problem ist bekannt, aber derzeit nicht lösbar.

## **3. Bibliotheksdatei BVB16**

Die Verbundzentrale bietet an, von der Zeitschriftendatenbank deren komplette Adressdatei zu übernehmen und als eigene Datenbank (BVB16) in die Verbunddatenbank einzustellen. Zweimal pro Jahr würde sie dann jeweils mit der ZDB-Komplettlieferung aktualisiert. Die Datensätze können um zusätzliche nur bayerische Felder erweitert werden (für Besitznachweis, Ansprechpartner, Leitbibliothek etc.) und sind in Aleph-K recherchierbar. Korrekturen an den Datensätzen müssten (soweit die regulären Felder betroffen sind) per Korrekturantrag an die ZDB eingebracht werden.

Die AGFE sieht einigen Nutzen in diesem Instrument, weil damit eine ganze Reihe verstreuter Tabellen, deren Aktualisierung nicht immer gewährleistet ist, ersetzt und die Angaben an einer Stelle gebündelt werden können. Sie geht davon aus, dass die Leitbibliotheken die Datei pflegen werden.

Die AGFE beantragt über die KES, dass die Bibliotheksdatei zur Verfügung gestellt wird.

# **4. Katalogisierungsfragen**

### **4.1. Sprachencode (037b)**

Es gibt offensichtlich in der Verbunddatenbank noch Aufnahmen, die nicht den jetzt einheitlich verwendeten dreistelligen Sprachencode nach ISO 639 enthalten. Wie dieses Phänomen zustande kommt, ist unklar. Die Verbundzentrale prüft, ob dazu Erkenntnisse vorliegen.

## **4.2. Ländercode (036)**

Der Ländercode in Feld 036 wird im BVB nicht genutzt; unterschiedlich gelieferte und gespeicherte Formen stellen deshalb kein Problem dar.

#### **4.3. Hochschulschriften in Feld 051**

In Feld 051 (Veröffentlichungsspezifische Angaben zu begrenzten Werken) wird auf Position 1 Veröffentlichungsart und Inhalt codiert. Hier gibt es neben dem Code "u" für Hochschulschriften auch den Code "y" für Dissertationen. Letzterer wird häufig in Fremddaten geliefert. Ein Wechsel von "u" auf "y" bei Dissertationen ist aus nahe liegenden Gründen nicht sinnvoll. Es muss deshalb unbedingt weiterhin bei Dissertationen "u" vergeben werden, ggf. zusätzlich zu "y".

Die Bibliotheken sollen via BVB-Info-Mail auf diesen Sachverhalt hingewiesen werden.

## **4.4. Feld 051 in u-Sätzen**

In Feld 051 soll in u-Sätzen grundsätzlich auch die Position 1 (s.o.) besetzt werden, auch wenn die Codierung der Codierung des Hauptsatzes entspricht. Die Position 0 (Erscheinungsform) wird nicht besetzt, weil dafür in MAB2 keine Angabe vorgesehen ist. Im Zusammenhang mit einer Serienverknüpfung kommt es hier zu einer Fehlermeldung, die übergangen werden kann.

#### **4.5. Feld 057**

Die zukünftige Nutzung von Feld 057 (Materialspezifische Codes für Mikroformen) – vorzugsweise von Bibliotheken, die selbst Sicherungsverfilmung betreiben – ist noch zu klären. In Fremddaten wird das Feld geliefert und unverändert belassen.

### **4.6. Feld 058**

Das neue MAB2-Feld 058 (Materialspezifische Codes für Elektronische Ressourcen) wird in Fremddaten (derzeit ZDB) geliefert. Es soll aktiv nicht besetzt werden, deshalb wird auch kein Formular dafür angeboten.

Es muss darauf geachtet werden, dass Feld 050 auf Position 8 korrekt besetzt ist, wenn Feld 058 geliefert wird.

## **4.7. Feld 654**

Feld 654 enthält die Systemvoraussetzungen für eine Computerdatei. Es ist wiederholbar und kann bei Bedarf (unterschiedliche Systemvoraussetzungen für unterschiedliche Betriebssysteme) auch wiederholt besetzt werden. Allerdings sind diese Informationen vor allem auf längere Sicht nur von sehr begrenztem Wert, weshalb der Erfassungsaufwand dafür in Grenzen bleiben sollte (vgl. KKB-Online-Seite zum Ausgabevermerk Computerdateien http://www2.bibliothek.uni-augsburg.de/kfe/kkb\_comp.html#654).

### **4.8. Feld 655**

In Feld 655 (Elektronische Adresse und Zugriffsart für eine Computerdatei im Fernzugriff) werden in Fremddaten weit gefächerte Informationen geliefert. Wie üblich gilt auch hier, dass die gelieferten URLs möglichst unverändert belassen werden – auch wenn wir uns damit auf lange Sicht immer mehr tote Links einhandeln.

## **4.9. Feld 800 (PND)**

In der BayPND tauchen zunehmend in Normsätzen Ansetzungsformen in Feld 800\_ (Einheitliche Ansetzungsform für die überregionale PND) mit individualisierenden Angaben als Homonymenzusatz auf. Dies ist wohl korrekt; es besteht aber noch Unklarheit, ob diese Formen auch korrekt in die Lokalsysteme transportiert werden. Dies wird noch geprüft.

## **4.10. Feld 455**

Es wurde angefragt, ob Feld 455 bzw. 456 auch bei Serien ohne Verknüpfung zum GT besetzt werden sollte, damit die Bandzählung auch in diesen Fällen in der Kurzliste angezeigt wird (für Erwerbungszwecke). Die jüngsten Modifikationen in Aleph-K enthalten auch die automatische Belegung der Felder 455 und 456, wenn in Feld 451 eine Zählung enthalten ist. Die Frage hat sich damit erledigt.

## **4.11. Feld 805 (Titel)**

In nichtstandardmäßigen Nebeneintragungen wird als Titelfeld immer das Feld 805b besetzt. Es entspricht von der Definition her (Sachtitel in Mischform) dem Feld 331 (HST in Vorlageform oder Mischform). Bei Bedarf muss Feld 805b mit der Ansetzungsform besetzt werden.

#### **4.12. Feld 361**

In Feld 361 (Beigefügte Werke) sollen weiterhin Artikel und Einschübe in Nichtsortierzeichen gesetzt werden. Es findet zwar derzeit keine Stringindexierung dieses Feldes statt, aber Begriffe in Nichtsortierzeichen werden grundsätzlich nicht indexiert und das ist bei diesen Fällen sinnvoll.

#### **5. Informationen**

#### **5.1. Kooperative Neukatalogisierung**

Frau Meßmer berichtet über das von der AG Verbundsysteme initiierte Projekt "Kooperative Neukatalogisierung", mit dem die Fremddatennutzung in den deutschen Bibliotheksverbünden verbessert werden soll. Eine weitgehend einheitliche Format- und Regelwerksanwendung ist dafür eine Grundvoraussetzung. Das Protokoll der ersten Sitzung der Projektgruppe wird den Mitgliedern der AGFE zugänglich gemacht werden.

## **5.2. Quartkatalog-Einspeicherung**

Die Bayerische Staatsbibliothek hat in den vergangenen Jahren ihren Quartkatalog (Erscheinungsjahre 1841 bis einschl. 1952) konvertieren lassen. Am Freitag, den 29.7.2005 sollen die ersten 100.000 von ca. 1,8 Millionen Titelaufnahmen in die Titeldatenbank BVB01 des Verbundsystems eingestellt werden. Dabei werden nicht nur neue Titelaufnahmen eingestellt, sondern es werden auch bereits vorhandene Titelsätze um einige Felder ergänzt und mit einem Besitznachweis der BSB versehen.

Bei der Einspeicherung werden Versorgungsaufträge für die BSB und auch für die Bibliotheken generiert, die an den entsprechenden Titelaufnahmen Besitznachweise haben. Damit es zu keinen größeren Verzögerungen bei der Versorgung über die SIKOM kommt, kann das Quartkatalog-Kontingent übersprungen werden. Das ist aber möglicherweise nur für Bibliotheken mit größerem Altbestand relevant. Die Nummer des ersten und letzten Auftragssatzes der Quartkatalogeinspeicherung kann von der Verbundzentrale erst nach der Einspeicherung mitgeteilt werden.

Es ist bereits absehbar, dass die SIKOM nicht in der Lage ist, die Versorgungsaufträge für die BSB in angemessener Zeit abzuarbeiten. Die BSB testet deshalb ein Batch-Verfahren, bei dem die Daten auch an das Lokalsystem direkt übergeben werden und damit auf Verbundseite überhaupt keine Versorgungsaufträge entstehen. Damit kann die Gesamteinspeicherung möglicherweise bis zum Jahresende abgeschlossen werden.

Die Titelaufnahmen (auch die Aufnahmen, bei denen der Besitznachweis der BSB ergänzt wurde), dürfen bis auf weiteres keinesfalls korrigiert oder umgelenkt werden. Man erkennt die neuen bzw. nachgenutzten Aufnahmen nur im Feldnummernformat an folgenden Feldern:

- 078q (beginnt mit BSBQK)
- 544 (BSB-Signatur und ggf. Standort)
- 580i (Imagenummer)
- CAT-Feld (beginnt mit quart)

Damit die Felder 078q und 544 nicht gelöscht werden können, sind sie im Katalogisierungsmodus ausgeblendet.

Die BSB unterstreicht, dass mit den Quartkatalogaufnahmen für die gerade laufenden und weitere Konversionsprojekte Aufnahmen von guter Qualität zur Verfügung stehen.

#### **5.3. Verbundstatistik**

Die Verbundzentrale stellt wieder halbjährlich statistische Daten zur Verbunddatenbank zur Verfügung. Damit steht zumindest für den Verbund wieder interessantes und aussagefähiges Zahlenmaterial zur Verfügung. Das neue Datenmodell und die geänderte Struktur der Verbunddatenbank bringen es allerdings mit sich, dass bestimmte Daten für die DBS gar nicht oder nicht zuverlässig ermittelt werden können. So kann z.B. nicht unterschieden werden, ob eine Neuaufnahme angelegt wurde oder eine Fremd-Aufnahme genutzt wurde, die Anzahl der durchgeführten Korrekturen ist nur extrem aufwendig zu ermitteln und nicht aussagefähig und die Anzahl neu angelegter Normdatensätze ist (wenn überhaupt) nur direkt aus den überregionalen Normdateien zu ermitteln.

Daten zum lokalen Bestand müssen aus den Lokalsystemen gewonnen werden.

## **6. Sonstiges**

#### **6.1. Umgang mit IFK-Daten der BSB**

In den IFK-Daten der BSB wurden mehrbändige Werke in flacher Struktur erfasst, d.h. die Informationen zu den Bänden stehen in der Aufnahme des Hauptsatzes. Solche Aufnahmen können, wenn sie dublett sind, nicht mit der Umlenkfunktion bearbeitet werden. Sie sollen aber derzeit auch nicht an die BSB gemeldet werden.

## **6.2. OAI-Harvesting bei GKD-Daten**

Bei neuen Körperschaftssätzen in der BayKD muss im Feld 001 die BV-ID-Nummer mit der GKD-Nummer überschrieben werden, damit der Satz aus der GKD den vorläufigen Satz in der BayKD überschreibt. Mit dem Einsatz des OAI-Harvesters für die ZDB-Daten kommen auf diesem Wege auch die GKD-Daten in die Verbunddatenbank. Sie werden also nicht mehr regelmäßig außerhalb der Betriebszeiten eingespeichert, sondern kontinuierlich im laufenden Betrieb. Die Zeitspanne zwischen der Erfassung eines neuen Satzes in der GKD und der Lieferung dieses Satzes an den BVB ist damit extrem kurz – die GKD-Nummer muss also "zeitnächst" (< 2 Minuten) in den Satz in der BayKD eingetragen werden. Geschieht dies nicht rechtzeitig, wird der GKD-Satz als zusätzlicher (dubletter) Satz eingestellt und beim Eintragen der GKD-Nummer kommt eine Dublettenmeldung. Dubletten müssen mit der Umlenkfunktion bereinigt werden.

Die Bibliotheken sollen via BVB-Info-Mail auf diesen Sachverhalt hingewiesen werden.

## **6.3. Berechtigungsstufe 8**

Es besteht Einvernehmen darüber, dass die Berechtigungsstufe 8 zur Bearbeitung von Normdaten und (soweit notwendig) Zeitschriftenaufnahmen nur den Leitbibliotheken und dort auch nur einem sehr begrenzten Personenkreis zur Verfügung gestellt wird.

#### **6.4. KKB-Online-Seite zu Dubletten**

Ein Entwurf von Herrn Weith für eine neue KKB-Online-Seite zu Dubletten liegt vor.

#### **6.5. Negativnachweise im Verbund**

Es wird kurz diskutiert, ob Angaben, dass bestimmte Titel nicht gesammelt werden oder nicht beschaffbar sind etc., in Aleph-K angezeigt werden sollen. Es wird nicht ausgeschlossen, dass solche Angaben sinnvoll sein können, aber sie sollten in den Lokalsystemen gehalten werden. In Aleph-K sollte hinter Besitznachweisen möglichst immer auch wirklich Bestand (oder zumindest erwünschter Bestand – "bestellt") stehen, weil die Bibliotheken mit Blick auf diese Angaben Bestände ausscheiden.

#### **6.6. PND-Dublettenliste**

Die Konferenz der UB-Direktoren hat einer kooperativen Bearbeitung der bei der Einspeicherung der PND-Sätze in die Verbunddatenbank entstandenen Dubletten zugestimmt. Den elf betroffenen Bibliotheken (UBs und BSB) werden Kontingente zum Download bereitgestellt. Eine kurze Zusammenstellung der notwendigen Arbeitsschritte wird beigegeben.

Im laufenden Betrieb entstehen ständig weitere dublette Sätze in der BayPND, weil das in BVB-KAT genutzte Einspeicherungsverfahren, bei dem neue ÜPND-Sätze einen vorhandenen BayPND-Satz überschrieben haben, wenn nur ein ansetzungsgleicher BayPND-Satz vorhanden war, in Aleph-K nicht zur Verfügung steht. Eine identische Komponente in Aleph-K müsste bei ExLibris beauftragt werden. Die AGFE empfiehlt, darauf zu verzichten, weil bereits bis Ende 2006 eine Online-Kommunikation mit der ÜPND aus Aleph-K heraus zur Verfügung stehen soll und es ein Einspeicherungsverfahren in der jetzigen Form dann nicht mehr geben wird.

# 9.8.2005, C.E.Wilhelm